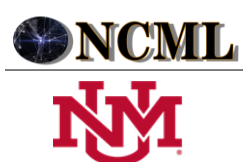

 **University of New Mexico**

 $\blacksquare$   $\vdash$ 

Proceso Analítico Jerárquico Neutrosófico para identificar las variaciones en la presión arterial luego de la administración un anestésico local con vasoconstrictor.

# Analytical Hierarchical Neutrosophic Analytical Process to identify variations in blood pressure after administration of a local anesthetic with vasoconstrictor.

**Yamily González Cardona<sup>1</sup> , Cristopher Josué Pichucho Orozco<sup>2</sup> , and Carmen Salinas Goodier<sup>3</sup>**

<sup>1</sup> Universidad Regional Autónoma de Los Andes, Ambato. Ecuador. **E-mail:** [ua.yamilygonzales@uniandes.edu.ec](mailto:ua.yamilygonzales@uniandes.edu.ec)

<sup>2</sup> Universidad Regional Autónoma de Los Andes, Ambato. Ecuador. **E-mail:** [oa.cristopherjpo18@uniandes.edu.ec](mailto:oa.cristopherjpo18@uniandes.edu.ec)

<sup>3</sup> Universidad Regional Autónoma de Los Andes, Ambato. Ecuador. **E-mail**: [ua.carmensalinas@uniandes.edu.ec](mailto:ua.carmensalinas@uniandes.edu.ec)

**Resumen**. La hipertensión arterial consiste en el incremento del tono de las arterias del cuerpo humano a nivel sistémico, ocasionando el aumento de la presión del flujo sanguíneo en general. El anestésico local con vasoconstrictor es un fármaco de uso cotidiano, utilizado para controlar el dolor durante los procedimientos clínicos y quirúrgicos porque presenta ventajas como la inhibición de la transmisión de los impulsos nerviosos además de disminuir la toxicidad y mantener un campo operatorio seco durante el procedimiento quirúrgico. El objetivo de la presente investigación es desarrollar un método basado en el Proceso Analítico Jerárquico Neutrosófico para identificar las variaciones que existen en la presión arterial en pacientes hipertensos controlados, luego de la administración un anestésico local con vasoconstrictor (lidocaína al 2% con epinefrina) en comparación con pacientes normotensos, en los centros de salud "Latacunga, San Buenaventura y Palopo" del cantón Latacunga, provincia de Cotopaxi. Para la validación del método propuesto se empleó una población de estudio de 50 personas: 25 normotensos y 25 hipertensos. Se identificó que el género y edad no alteran significativamente los valores de la presión arterial. Sin embargo, sí se observó un cambio leve en los valores antes y durante la intervención con el anestésico local con vasoconstrictor.

**Palabras clave:** AHP- Neutrosófico, anestésico local, alteraciones, hipertensión.

**Summary**. High blood pressure consists of an increase in the tone of the arteries of the human body at a systemic level, causing an increase in the pressure of blood flow in general. Local anesthetic with vasoconstrictor is a drug for daily use, used to control pain during clinical and surgical procedures because it has advantages such as inhibiting the transmission of nerve impulses in addition to reducing toxicity and maintaining an operating field dry during the surgical procedure. The objective of the present research is to develop a method based on the Neutrosophic Hierarchical Analytical Process to identify the variations that exist in blood pressure in controlled hypertensive patients, after the administration of a local anesthetic with vasoconstrictor (2% lidocaine with epinephrine) compared to normotensive patients, in the "Latacunga, San Buenaventura and Palopo" health centers of the Latacunga canton, province of Cotopaxi. To validate the proposed method, a study population of 50 people was used: 25 normotensive and 25 hypertensive. It was identified that gender and age do not significantly alter blood pressure values. However, a slight change was observed in the values before and during the intervention with the local anesthetic with vasoconstrictor.

**Keywords:** AHP- Neutrosophic, local anesthetic, alterations, hypertension.

# **1 Introducción**

La-Fontaine-Terry [\[1\]](#page-8-0) define a la hipertensión primaria como la ausencia de causa identificable o de causa secundaria por la que se produzca, sino cuando una enfermedad subyacente va a afectar la variabilidad de la presión arterial, como la renal, endocrina, neurológica, cardiovascular y farmacológica. La HTA (hipertensión arterial) es una enfermedad que va a afectar a gran parte de la población a nivel mundial. Según datos de la Organización Mundial de la Salud (OMS), uno de cada tres individuos adultos sufre de esta patología, siendo este el principal determinante de riesgo para padecer infartos de miocardio, insuficiencia renal y accidentes cerebrovasculares [\[2\]](#page-8-1).

De acuerdo con [\[3\]](#page-8-2) la hipertensión arterial consiste en el incremento del tono de las arterias del cuerpo humano

Yamily G. Cardona, Cristopher J. Pichucho O, Carmen S. Goodier. Proceso Analítico Jerárquico Neutrosófico para identificar las variaciones en la presión arterial luego de la ad-ministración un anestésico local con vasoconstrictor

a nivel sistémico, ocasionando el aumento de la presión del flujo sanguíneo en general, desarrollando consecuencias nefastas para los órganos, puesto que el intercambio gaseoso no se realiza adecuadamente, causando daño en diversos tejidos.

La categorización de los valores de corte de la TA es de utilidad universal, tanto para simplificar el enfoque del diagnóstico como para facilitar la decisión sobre el tratamiento. La HTA se define como valores ≥140 mmHg TAS  $y/o \ge 90$  mmHg TAD [\[4\]](#page-8-3).

El anestésico local es uno de los grandes avances de la ciencia siendo en la actualidad un fármaco de uso cotidiano, utilizado para controlar el dolor durante los procedimientos clínicos y quirúrgicos, siendo los más seguros de usar porque presentan ventajas como la inhibición de la transmisión de los impulsos nerviosos además de disminuir la toxicidad y mantener un campo operatorio seco durante el procedimiento quirúrgico [\[5\]](#page-8-4). Una inyección de anestésico local evita que una persona sienta dolor. Se administra en un área específica en lugar de en todo el cuerpo [\[6\]](#page-8-5).

Según Paladino en [\[7\]](#page-8-6) define que la estabilidad del sistema circulatorio va a ser uno de los principales objetivos para el manejo preoperatorio en pacientes de alto riesgo, en donde dentro de esta categoría se encuentran los pacientes hipertensos. El uso de un determinado anestésico local en el paciente hipertenso dependerá de varios factores: del grado de hipertensión, si se trata de un paciente controlado o no controlado; el estado de afectación a otros órganos; fármacos que está consumiendo; y el tipo de tratamiento dental a realizar.

La incorporación de vasoconstrictores en los anestésicos locales aumenta la efectividad y la duración de este en los tejidos. Así mismo permite reducir la dosis de las soluciones hasta la mitad y también reduce el sangrado local durante la intervención; en odontología los más utilizados son: adrenalina, epinefrina, norepinefrina y felipresina. El periodo de latencia de las soluciones anestésicas depende de factores como las propiedades farmacológicas que poseen como: su liposolubilidad, su nivel de afinidad a las proteínas y su capacidad de difusión en los tejidos" [\[8-](#page-8-7)36].

"Una sobredosis del anestésico puede causar arritmia y el aumento de la presión arterial en algunos pacientes. Sin embargo, la mayoría de los pacientes hipertensos controlados pueden recibir una dosis de dos cartuchos de lidocaína al 2% con epinefrina" [\[9-](#page-9-0)37].

El objetivo de la presente investigación es desarrollar un método basado en el Proceso Analítico Jerárquico Neutrosófico para identificar las variaciones que existen en la presión arterial en pacientes hipertensos controlados, luego de la administración un anestésico local con vasoconstrictor (lidocaína al 2% con epinefrina) en comparación con pacientes normotensos, en los centros de salud "Latacunga, San Buenaventura y Palopo" del cantón Latacunga, provincia de Cotopaxi, Ecuador.

#### **2 Materiales y métodos**

#### **2.1 Caracterización del contexto de estudio**

Este estudio se realizó en los centros de salud Tipo C "Latacunga", Tipo B "San Buenaventura" y Tipo A "Palopo" del Distrito de Salud 05D01 Latacunga, entre el 12 de diciembre del 2022 hasta el 13 de enero del 2023, periodo en el cual asistieron pacientes que requerían un procedimiento odontológico en el cual se necesitaba emplear un anestésico con vasoconstrictor. Se recolectaron los datos de pacientes sistémicamente sanos y de personas con hipertensión arterial controlada para este estudio.

#### **Participantes**

Las personas que fueron seleccionadas para este estudio fueron en el orden de llegada al centro de salud hasta cumplir con los participantes requeridos, sin importar el género ni edad, siempre y cuando cumplieran con los criterios de inclusión y exclusión. Cabe recalcar que por cada paciente que presentaba hipertensión, se incluyó un paciente sistémicamente sano para realizar una comparación entre los valores.

Criterios de inclusión

- Personas con previa firma del consentimiento informado.
- Personas hipertensas controladas.
- Personas que vayan a recibir tratamiento dental con anestésico local con vasoconstrictor.
- Criterios de exclusión
	- Personas que no hayan firmado el consentimiento informado.
	- Personas que presenten obesidad y que sean diabéticos.

## **Variables**

Para este estudio se tomó en cuenta algunas variables como la edad, el género, el tiempo de llegada al centro de salud, si posee hipertensión o no y en el caso de tener, se preguntó el tiempo de evolución y si toma la medicación. Otras variables que se tomaron en cuenta fueron si usa hilo dental, enjuague bucal, las veces que se cepilla los dientes en el día y cada cuánto tiempo acude al centro de salud a consulta odontológica.

En el caso de las personas con hipertensión arterial es necesario que el médico de cabecera haya tenido en cuenta la definición de la OMS sobre la hipertensión arterial: "La tensión arterial es la fuerza que ejerce la sangre

Yamily G. Cardona, Cristopher J. Pichucho O, Carmen S. Goodier. Proceso Analítico Jerárquico Neutrosófico para identificar las variaciones en la presión arterial luego de la administración un anestésico local con vasoconstrictor

contra las paredes de las arterias, que son grandes vasos por los que circula la sangre en el organismo. Se considera que la persona presenta hipertensión cuando su tensión arterial es demasiado elevada.", para poder confirmar que el paciente tenga dicha enfermedad.

Teniendo en cuenta las variables antes mencionadas y con el concepto claro de cuando es diagnosticada una persona con hipertensión, para este trabajo se fue receptando la información de las personas de acuerdo a como iban asistiendo a la consulta odontológica, se le informó en que iba a consistir la investigación y en el caso de aceptar ser partícipes de dicha investigación debían firmar el consentimiento informado.

Para la muestra se decidió incluir un total de 50 personas, mismas que fueron divididas en 25 personas sistémicamente sanas y 25 personas con hipertensión arterial.

#### **Procedimiento**

Una vez firmado y llenado el consentimiento informado se procedió al registro de la presión arterial antes del procedimiento dental, el cual se realizó con un tensiómetro digital de muñeca, se le pidió al paciente que permaneciera sentado, con los pies apoyados en el suelo sin cruzar y en silencio para no alterar los datos, luego de registrar los datos el profesional continuó con el procedimiento odontológico el cual involucró hasta 2 cartuchos de anestésico local con vasoconstrictor (lidocaína 2% con epinefrina 1:80.000), una vez administrado el anestésico se esperó el tiempo de latencia que tarda en hacer efecto, pedimos al paciente que tome asiento para tomar una vez más la presión arterial. Luego de haber terminado el procedimiento dental por parte del profesional, se le informó una vez más al paciente que debe tomar asiento para realizar el último registro de la presión arterial y con eso completar el registro del antes, durante y después.

### **2.2 Estructura y funcionamiento del método propuesto**

La presente sección describe la estructura y funcionamiento del método propuesto. Basa su funcionamiento mediante AHP neutrosófico. El método inicia con la identificación del objetivo que se desea alcanzar, véase [\[10-](#page-9-1)38], [\[11\]](#page-9-2), [\[12\]](#page-9-3). Luego se seleccionan los criterios de evaluación sobre el objetivo. Estos criterios pueden descomponerse a su vez en sub criterios de evaluación y así sucesivamente [\[13-15\]](#page-9-4). Finalmente se determinan las alternativas que se evaluarán [\[16-19\]](#page-9-5). Esto se representa en un árbol como se muestra en la Figura 1, donde el primer nodo en el nivel superior representa el objetivo de evaluación, en un nivel más bajo se representan los criterios, aún más bajo están los sub criterios y así sucesivamente. Mientras que el nivel inferior representa el de las alternativas.

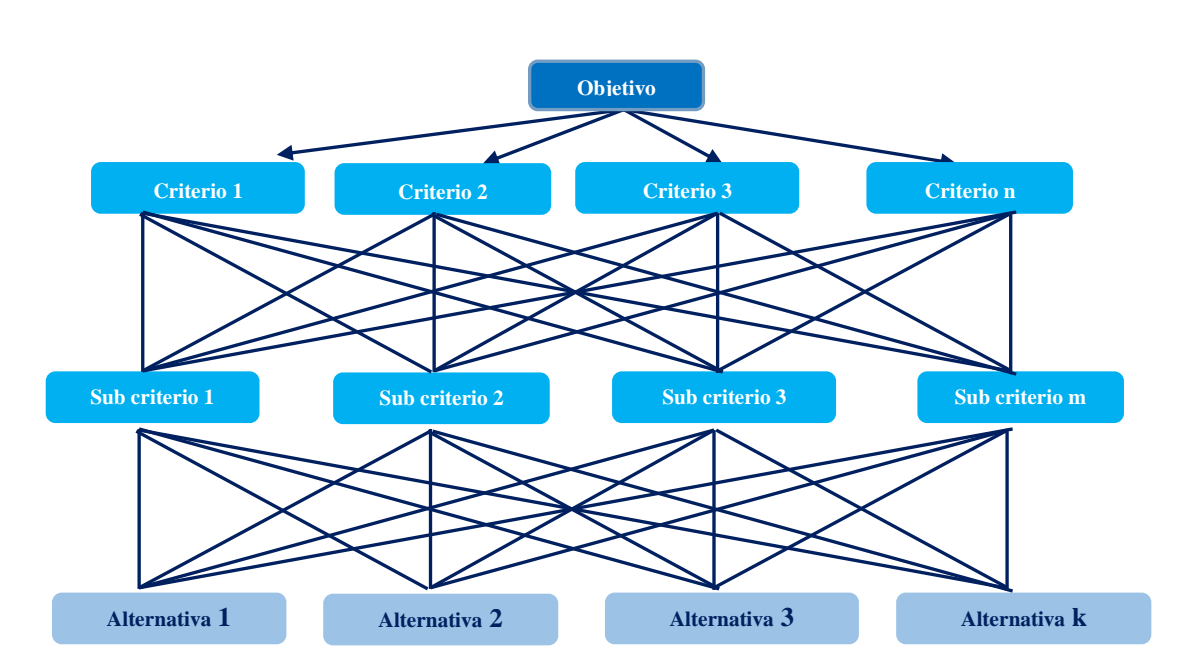

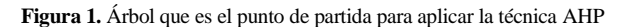

La técnica AHP se basa en una escala de medición de la importancia relativa de los elementos de un mismo nivel dentro del árbol de la Figura 1. En este artículo se calcula aplicando una escala equivalente a un Número Neutrosófico Triangular de Valor Único (NNTVU) [\[20-22\]](#page-9-6), como muestra la Tabla 1.

Yamily G. Cardona, Cristopher J. Pichucho O, Carmen S. Goodier. Proceso Analítico Jerárquico Neutrosófico para identificar las variaciones en la presión arterial luego de la administración un anestésico local con vasoconstrictor

| Escala de Saaty | Definición                                         | Escala Neutrosófica Triangular                          |
|-----------------|----------------------------------------------------|---------------------------------------------------------|
|                 | Igualmente influyentes                             | $\tilde{1} = \langle (1,1,1); 0,5; 0,5; 050 \rangle$    |
|                 | Ligeramente influyente                             | $\tilde{3} = \langle (2,3,4); 0,3; 0,75; 0,70 \rangle$  |
|                 | Fuertemente influyente                             | $\tilde{5} = \langle (4.5.6); 0.80; 0.15; 0.20 \rangle$ |
|                 | Muy fuertemente influyente                         | $\tilde{7} = \langle (6.7.8); 0.9; 0.10; 0.10 \rangle$  |
| 9               | Absolutamente influyente                           | $\tilde{9} = \langle (9,9,9); 1,0; 0,0; 0,0 \rangle$    |
| 2, 4, 6, 8      | Valores esporádicos entre dos escalas cercanas en- | $\tilde{2} = \langle (1,2,3); 0,40; 0,65; 0,60 \rangle$ |
|                 | tre las anteriores                                 | $\tilde{4} = \langle (3,4,5); 0,60; 0,35; 0,40 \rangle$ |
|                 |                                                    | $\tilde{6} = \langle (5.6.7); 0.70; 0.25; 0.30 \rangle$ |
|                 |                                                    | $\tilde{8} = \langle (7,8,9); 0,85; 0,10; 0,15 \rangle$ |

**Tabla 1.** Escala de Saaty llevada a una Escala de NNTVU (Fuente: [\[11\]\)](#page-9-2)

**Definición 1.** Sea X un universo de discurso. Un *Conjunto Neutrosófico* (CN) está caracterizado por tres funciones de pertenencia,  $u_A(x), r_A(x), v_A(x) : X \to ]-0, 1^+[$ , que satisfacen la condición -0  $\leq \inf u_A(x) + \inf r_A(x) +$ inf v<sub>A</sub>(x)≤sup u<sub>A</sub>(x) + sup r<sub>A</sub>(x) + sup v<sub>A</sub>(x)≤3+ para todo x ∈X. u<sub>A</sub>(x), r<sub>A</sub>(x) y v<sub>A</sub>(x) denotan las funciones de pertenencia a verdadero, indeterminado y falso de x en A, respectivamente, y sus imágenes son subconjuntos estándares o no estándares de  $]$  <sup>-</sup>0, 1<sup>+</sup>[ $[23]$ .

**Definición 2.** Sea X un universo de discurso. Un *Conjunto Neutrosófico de Valor Único* (CNVU) A sobre X es un objeto de la forma:

$$
A = \{ (x, u_A(x), r_A(x), v_A(x)) : x \in X \}
$$
 (1)

Donde  $u_A$ ,  $r_A$ ,  $v_A : X \to [0,1]$ , satisfacen la condición  $0 \le u_A(x) + r_A(x) + v_A(x) \le 3$  para todo  $x \in X$ .  $u_A(x)$ ,  $r_A(x)$  y  $v_A(x)$  denotan las funciones de pertenencia a verdadero, indeterminado y falso de x en A, respectivamente. Por cuestiones de conveniencia un *Número Neutrosófico de Valor Único* (NNVU) será expresado como A = (a, b, c), donde a, b, c  $\in$  [0,1] y satisface  $0 \le a + b + c \le 3$  [\[23-](#page-9-7)39].

**Definición 3**. Un *Número Neutrosófico Triangular de Valor Único* (NNTVU), que se denota por: ã =  $\langle (a_1, a_2, a_3), \alpha_{\tilde{a}}, \beta_{\tilde{a}}, \gamma_{\tilde{a}} \rangle$ , es un CN sobre ℝ, cuyas funciones de pertenencia de veracidad, indeterminación y falsedad se definen a continuación [\[23\]](#page-9-7):

$$
T_{\tilde{a}}(x) = \begin{cases} \alpha_{\tilde{a}\left(\frac{x-a_1}{a_2-a_1}\right)}, & a_1 \le x \le a_2\\ \alpha_{\tilde{a}}, & x = a_2\\ \alpha_{\tilde{a}\left(\frac{a_3-x}{a_3-a_2}\right)}, & a_2 < x \le a_3\\ 0, & \text{en otro caso} \end{cases} \tag{2}
$$

$$
I_{\tilde{a}}(x) = \begin{cases} \frac{(a_2 - x + \beta_{\tilde{a}}(x - a_1))}{a_2 - a_1}, & a_1 \le x \le a_2\\ \beta_{\tilde{a}}, & x = a_2\\ \frac{(x - a_2 + \beta_{\tilde{a}}(a_3 - x))}{a_3 - a_2}, & a_2 < x \le a_3\\ 1, & \text{en otro caso} \end{cases}
$$
\n
$$
\left(\frac{(a_2 - x + \gamma_{\tilde{a}}(x - a_1))}{a_2 - a_1}, a_1 \le x \le a_2\right)
$$
\n
$$
V_x = a_2
$$

$$
F_{\tilde{a}}(x) = \begin{cases} a_2 - a_1 & x = -2 \\ \gamma_{\tilde{a}}, & x = a_2 \\ \frac{(x - a_2 + \gamma_{\tilde{a}}(a_3 - x))}{a_3 - a_2}, & a_2 < x \le a_3 \\ 1, & \text{en otro caso} \end{cases}
$$
(4)

Donde $\alpha_{\tilde{a}}$ ,  $\beta_{\tilde{a}}$ ,  $\gamma_{\tilde{a}} \in [0,1]$ ,  $a_1$ ,  $a_2$ ,  $a_3 \in \mathbb{R}$ y  $a_1 \leq a_2 \leq a_3$ .

Yamily G. Cardona, Cristopher J. Pichucho O, Carmen S. Goodier. Proceso Analítico Jerárquico Neutrosófico para identificar las variaciones en la presión arterial luego de la administración un anestésico local con vasoconstrictor

Partiendo de la referencia de la tabla 1, es posible comparar la importancia relativa entre dos variables. La definición contiene el significado lingüístico de cuán importante es una variable sobre otra [\[13-16\]](#page-9-4), la escala neutrosófica da un valor equivalente en forma de NNTVU [\[24-26-](#page-9-8)40]. Esto se ubica en una matriz.

A continuación aparecen otros conceptos necesarios para aplicar el método AHP Neutrosófico: Una matriz neutrosófica de comparación de pares se define en la ecuación 5.

$$
\tilde{A} = \begin{array}{c c c c c c c} \tilde{1} & \tilde{a}_{12} & \cdots & \tilde{a}_{1n} \\ \vdots & \vdots & \ddots & \vdots \\ \tilde{a}_{n1} & \tilde{1}_{n2} & \cdots & \tilde{1} \end{array}
$$

Tal que  $\tilde{A}$  satisface la condición  $\tilde{a}_{ji} = \tilde{a}_{ij}\tilde{a}_{ij}^{-1}$ , según el operador de inversión que aparece en la Definición 3.

Adicionalmente, se definen dos índices para convertir un NNTVU en un valor numérico real [\[17-19,](#page-9-9) [27\]](#page-9-10). Estos índices son los de Puntuación en la Ecuación 6 y de Precisión en la Ecuación 7:

$$
S(\tilde{a}) = \frac{1}{8} [a_1 + a_2 + a_3] (2 + \alpha_{\tilde{a}} - \beta_{\tilde{a}} - \gamma_{\tilde{a}})
$$
  
\n
$$
A(\tilde{a}) = \frac{1}{8} [a_1 + a_2 + a_3] (2 + \alpha_{\tilde{a}} - \beta_{\tilde{a}} + \gamma_{\tilde{a}})
$$
\n(7)

### **3.1 Propuesta de método para identificar las variaciones en la presión arterial luego de la administración un anestésico local con vasoconstrictor**

La propuesta de método está diseñada para soportar el flujo de gestión para identificar las variaciones en la presión arterial luego de la administración un anestésico local con vasoconstrictor. Basa su proceso de inferencia mediante el AHP Neutrosófica [\[28,](#page-9-11) [29\]](#page-9-12). La figura 2 muestra un diagrama que ilustra el flujo de trabajo del método propuesto.

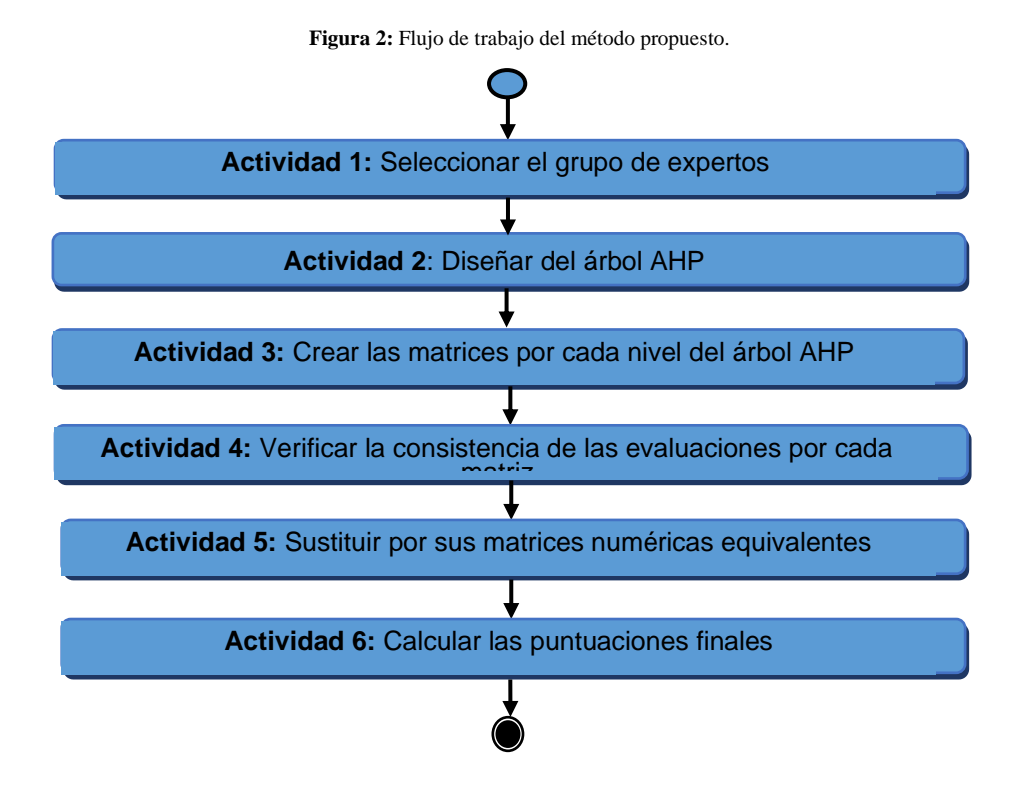

A continuación se realiza una descripción las actividades el método AHP Neutrosófico compuesto por las actividades siguientes:

- 1. Seleccionar un grupo de expertos que sean capaces de realizar el análisis.
- 2. Los expertos deben diseñar un árbol AHP, como el que se muestra en la Figura 1. Esto implica que debe especificarse los criterios, sub criterios y las alternativas para realizar la evaluación.

(5)

Yamily G. Cardona, Cristopher J. Pichucho O, Carmen S. Goodier. Proceso Analítico Jerárquico Neutrosófico para identificar las variaciones en la presión arterial luego de la administración un anestésico local con vasoconstrictor

- 3. Crear las matrices por cada nivel del árbol AHP para los criterios, sub criterios y alternativas, según las evaluaciones de los expertos expresados en forma de escalas de NNTVU, como se especifica en la Ecuación 5.
- 4. Estas matrices se forman comparando la importancia de cada par de criterios, sub criterios y alternativas, siguiendo las escalas que aparecen en la Tabla 1.
- 5. Verificar la consistencia de las evaluaciones por cada matriz. Para ello es suficiente convertir  $\tilde{A}$  en una matriz numérica  $M = (a_{ij})_{n \times n}$ , tal que  $a_{ij} = A(\tilde{a}_{ij})$  or  $a_{ij} = S(\tilde{a}_{ij})$ , definidas en una de las Ecuaciones 6 y 7, para luego aplicar los métodos usados en el AHP original. Que consiste en lo siguiente:
	- Calcular el *Índice de Consistencia* (IC) que depende de  $\lambda_{max}$ , el máximo valor propio de la matriz M y que se define por:

$$
IC = \frac{\lambda_{max} - n}{n - 1} \tag{8}
$$

Donde n es el orden de la matriz.

Calcular la *Proporción de Consistencia* (PC) con ecuación PC = IC/IR, donde IR se toma de la Tabla 2.

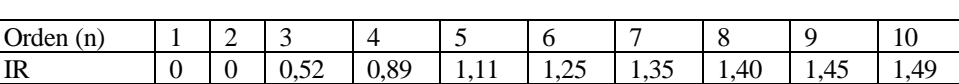

**Tabla 2.** IR asociado al orden de la matriz

La Tabla 2 contiene un conjunto de valores que se utilizan como parte del cálculo de la PC, los cuáles se obtuvieron experimentalmente para matrices de orden *n* de la forma que se aprecia en la Ecuación 5 y forman parte de la técnica AHP original [\[12,](#page-9-3) [30-](#page-9-13)41]. Esto garantiza que la consistencia entre las comparaciones dadas por el experto si no es total, al menos es aceptable, como se explica a continuación.

- Si  $PC \le 10\%$  se considera que es suficiente la consistencia de la evaluación por los expertos y se puede aplicar el método AHP. En caso contrario se recomienda que los expertos reconsideren sus evaluaciones.
- 1. De aquí en adelante las matrices  $\widetilde{A}$  se sustituyen por sus matrices numéricas equivalentes M, calculadas en el paso anterior. Entonces se procede como sigue:
	- Normalizar las entradas por columna, dividiendo los elementos de la columna por la suma total.
	- Calcular el total de los promedios por filas, cada uno de estos vectores se conoce como *vector de prioridad*.
- 2. Se procede a calcular las puntuaciones finales comenzando desde el nivel superior (Objetivo), hasta el nivel más bajo (Alternativas), donde se tienen en cuenta los pesos obtenidos para el vector de prioridad correspondiente al nivel inmediatamente superior. Este cálculo se realiza multiplicando cada fila de la matriz de vectores de prioridad del nivel inferior por el peso obtenido por cada uno de estos respecto a los del nivel superior, luego se suma por fila y este es el peso final del elemento de esta matriz.

En el contexto de la presente investigación se propone un algoritmo para la toma de decisiones basado en AHP Neutrosófico y Mapas Cognitivos Difusos. Los Mapas Cognitivos Difusos (MCD) extienden los Mapas Cognitivos al dominio difuso en el intervalo [-1,1] para indicar la fuerza de las relaciones causales. Un MCD consta de tres tipos de relaciones causales entre los vértices: negativa, positiva o no relacionados. La matriz de adyacencia que representa un MCD permite que se realicen inferencias causales.

El algoritmo de resolución implementado posee los siguientes pasos:

- a. Selección de los indicadores relevantes.
- b. Una vez seleccionados los indicadores relevantes se modela la causalidad entre ellos con ayuda de un MCD.
- c. Análisis estático. Las siguientes medidas se calculan para los valores absolutos de la matriz de adyacencia:

 $Outdegree$ , denotado por  $od(v_i)$ , que es la suma por cada fila de los valores absolutos de una variable de la matriz de adyacencia difusa. Es una medida de la fuerza acumulada de las conexiones existentes en la variable.

*Indegree,* denotado por  $id(v_i)$ , que es la suma por cada columna de los valores absolutos de una variable de la matriz de adyacencia difusa. Mide la fuerza acumulada de entrada de la variable.

La *centralidad* o *grado total*, de la variable es la suma de  $od(v_i)$ , con i $d(v_j)$ , como se indica a continuación:

$$
td(v_i) = od(v_i), +id(v_j)
$$
\n(9)

Finalmente las variables se clasifican según el criterio siguiente, véase [14]:

Yamily G. Cardona, Cristopher J. Pichucho O, Carmen S. Goodier. Proceso Analítico Jerárquico Neutrosófico para identificar las variaciones en la presión arterial luego de la administración un anestésico local con vasoconstrictor

- Las variables transmisoras son aquellas con  $od(v_i) > 0$  and  $id(v_j) > 0$
- Las variables receptoras son aquellas con  $od(v_i) > 0$  and  $id(v_j) > 0$
- Las variables ordinarias satisfacen a la vez  $od(v_i) \neq 0$  and  $id(v_j) \neq 0$
- a. Se evalúan las variables de estudio en una escala de 1 (Mal) a 10 (Excelente), donde 5 es Regular. Para esta etapa se utilizan los pesos de cada variable obtenidos del AHP Neutrosófico y se halla la media aritmética ponderada de las evaluaciones con los pesos obtenidos.

## **4. Resultados**

La presente sección describe el resultado de la implementación del método para identificar las variaciones en la presión arterial luego de la administración un anestésico local con vasoconstrictor. A continuación se muestran los resultados del estudio realizado. Todos los cálculos se realizan con ayuda de Octave 4.2.1, que es un software libre émulo de MATLAB, por tanto contiene paquetes con métodos matemáticos numéricos y el cálculo con matrices.

Los conceptos que se tendrán en cuenta para emitir el diagnóstico parten de la investigación realizada en [\[31-](#page-9-14) 42] que son relacionados a continuación:

- 1. Frecuencia cardíaca: La variación en la presión arterial puede estar acompañada de cambios en la frecuencia cardíaca, por lo que es importante monitorear ambos parámetros para identificar posibles efectos del anestésico local con vasoconstrictor.
- 2. Síntomas de hipertensión o hipotensión: La presencia de síntomas como mareos, palidez, sudoración excesiva, dolor de cabeza o visión borrosa pueden indicar variaciones en la presión arterial después de la administración del anestésico local con vasoconstrictor.
- 3. Monitorización continua: Es fundamental realizar una monitorización continua de la presión arterial durante y después de la administración del anestésico local con vasoconstrictor para detectar cualquier variación inmediata o a largo plazo.
- 4. Historial médico del paciente: Conocer el historial médico del paciente, especialmente en relación con problemas cardíacos o hipertensión, puede ayudar a identificar posibles variaciones en la presión arterial después de la administración del anestésico local con vasoconstrictor.

Se contó con cinco expertos, de los que se tomó la mediana de sus calificaciones y se obtuvo la siguiente matriz de adyacencia que representa al MCD:

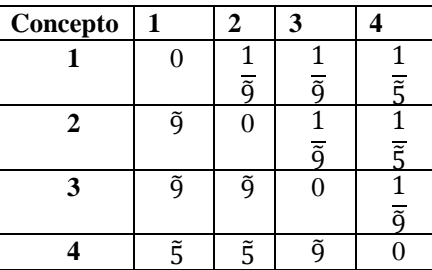

**Tabla 3.** Matriz de adyacencia que representa el MCD. Cada concepto se denota por el número en que aparece antes.

Nótese que la Tabla 3 significa la causalidad del Concepto i-ésimo por filas sobre el Concepto j-ésimo por columna. Por ejemplo, 0,2 es el elemento que aparece en la tercera fila, primera columna de la tabla, esto se interpreta como que ambos conceptos son directamente proporcionales, porque 0,2>0, sin embargo es más cercano a 0 que a 1, por tanto la relación tiende a ser más independiente que dependiente entre ellas.

La Tabla 4 contiene los cálculos de los índices  $O(d(v_i), id(v_i))$  y  $td(v_i)$ , más la clasificación de cada variable.

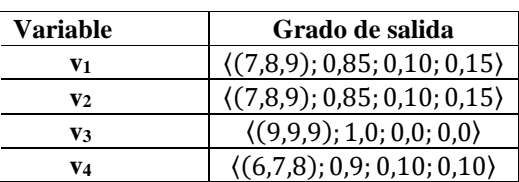

**Tabla 4.** Obtención del grado de salida.

Yamily G. Cardona, Cristopher J. Pichucho O, Carmen S. Goodier. Proceso Analítico Jerárquico Neutrosófico para identificar las variaciones en la presión arterial luego de la administración un anestésico local con vasoconstrictor

En la Tabla 4 aparecen las medidas de salida, de los valores de la Tabla 3, véase Ecuación 9. Esto permite evaluar cada variable en cuanto a su tipo.

En la Tabla 5 se resumen las evaluaciones de los expertos sobre el peso que tiene cada una de las variables que inciden en los posibles efectos del anestésico local con vasoconstrictor. Se utiliza la escala de medición neutrosófica de la Tabla 1.

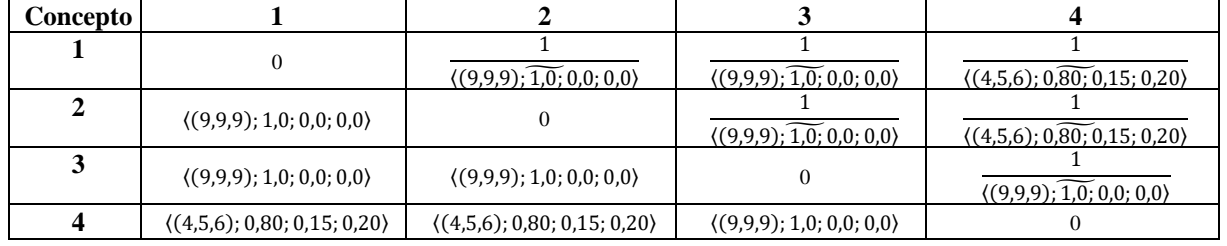

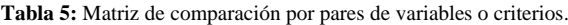

La tabla 5 describe la importancia relativa de cada variable con respecto a las demás, según los valores de la Tabla 1. Posteriormente se convierten los elementos de la Tabla 5 en valores numéricos aplicando la fórmula de la Ecuación 7. A partir de la matriz numérica obtenida se tiene  $\lambda_{max}$ , = 8,05; IC = 0,009 y PC = 0,006; PCX100 = 0,68%<10%, por tanto no hay inconsistencia considerable en las evaluaciones. Una vez que se obtuvo la matriz numérica correspondiente a la matriz neutrosófica dada en la Tabla 5 con ayuda de la Ecuación 7; ésta se normaliza por columnas y se halla la media aritmética por fila, dando lugar a los pesos de cada variable, como aparece en la Tabla 6.

En la Tabla 6 se especifica el resultado del cálculo del vector de prioridad. Estos son los pesos de cada variable en importancia.

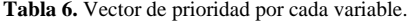

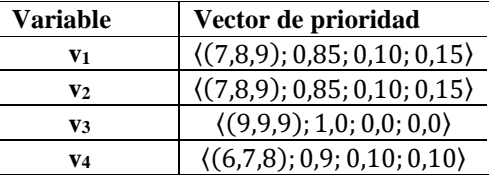

La Tabla 7 contiene la mediana de las evaluaciones de los expertos por cada variable en una escala de 1-10, donde 1 significa "Mal", 10 "Excelente" y 5 "Regular".

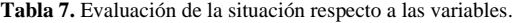

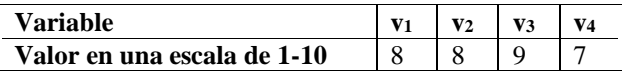

#### **5 Discusión**

Luego de haber realizado el análisis de los resultados se pudo observar que variables como el género y la edad no afectan de manera significativa los valores de la presión, sin embargo, se pudo observar que los valores presentaron variaciones antes y durante el procedimiento, pero después de finalizar el mismo se normalizan. Algo que de igual forma se debe mencionar es que entre hombres y mujeres no hubo mucha variación de los datos registrados. Una de las variables que también se estudio fue la frecuencia con la que acuden los pacientes a una consulta donde el odontólogo y se puede decir que, de todas las personas estudiadas, gran parte de ellas asiste solo cuando sienten dolor al contrario de las personas que acuden regularmente.

Los pacientes al momento de asistir a la consulta odontológica, comienza a sufrir episodios de estrés o ansiedad por el temor de lo que pueda pasar al momento del procedimiento y con ellos se llega a alterar los valores de la presión, es por eso necesario que los profesionales se tomen un tiempo para explicar en qué va a consistir el procedimiento y pueda aclarar todas las dudas que tenga y pueda calmarse un poco. Para este trabajo, el procedimiento odontológico en el que se registró los valores de la presión arterial fue la exodoncia.

Para este trabajo se tomó en cuenta un total de 50 personas divididas en normotensas e hipertensas. En el grupo de personas hipertensas la presión sistólica se mantiene antes y durante presentando un pequeño descenso después del mismo, en cambio en el grupo de personas normotensas la presión sistólica presento un descenso en los valores durante el procedimiento mientras que después de la intervención vuelve a subir sobrepasando un poco los valores

28

Yamily G. Cardona, Cristopher J. Pichucho O, Carmen S. Goodier. Proceso Analítico Jerárquico Neutrosófico para identificar las variaciones en la presión arterial luego de la administración un anestésico local con vasoconstrictor

antes de empezar con la intervención. En el caso de la presión diastólica en los pacientes hipertensos presenta un pequeño descenso al final de la intervención, en cambio en las personas normotensas presenta las mismas variaciones que la presión sistólica.

Si se tiene en cuenta el género como una variable para evidenciar cambios en la presión independientemente si eran personas normotensas o hipertensas, podemos observar que en la presión sistólica no existió una variación notable en los valores registrados exceptuando el caso en el que durante la intervención donde si hubo un descenso en los mismos. Si tomamos en cuenta los valores de la presión diastólica, existe una variación notable de los valores en ningún momento.

Por su parte Nuñez [\[32\]](#page-9-15), menciona en su investigación que se registraron los valores de la presión arterial en 3 ocasiones de la misma manera en la que se realizó en esta investigación con la diferencia de que manejaron tiempos específicos para la toma de los valores con el propósito de tener una mejor precepción de los resultados, sin embargo, presentan una similitud considerable con los valores registrados en esta investigación.

En el estudio sobre la eficacia de la sedación intravenosa y la nifedipina oral realizada por [\[33-](#page-9-16)43], menciona que fue necesaria la administración de nifedipino oral antes de la cirugía de implantes porque los valores de la presión sistólica fueron mayores a los 160mmHg y luego de un lapso de 30 minutos dichos valores descendieron a los similares de las personas hipertensas que no fueron administradas con nifedipino.

Silvestre [\[34\]](#page-9-17) en su estudio menciona que la ansiedad es un factor desencadenante de una crisis hipertensiva, es por ello que solo incluyó personas con hipertensión controlada y con ansiedad dental leve para su estudio, algo muy similar a este estudio realizado con la excepción que no se tomó en cuenta el factor de la ansiedad en los pacientes que iban a ser parte del estudio. Algo que menciona y tuvo una gran similitud es que al momento de la administración del anestésico con vasoconstrictor aumentó la presión arterial pero que al finalizar la intervención disminuye. Los autores de este estudio recomiendan el uso de hasta tres carpules de anestésico local con vasoconstrictor (epinefrina en proporción 1:200.000) como una opción segura para el tratamiento odontológico de pacientes con hipertensión arterial médicamente controlada.

En el estudio presentado por Guimaraes [\[35\]](#page-9-18) no se observaron diferencias significativas al comparar la administración de anestésicos locales con y sin el uso de vasoconstrictor para los resultados ansiedad, arritmia, presión arterial media, presión arterial diastólica y frecuencia cardíaca durante y después del procedimiento dental. Los autores concluyeron que el uso con el límite máximo de cuatro cartuchos dentales de lidocaína con epinefrina 1:100 000 parece ser relativamente seguro en pacientes con enfermedades cardiovasculares.

## **Conclusión**

Se aplicaron los métodos de AHP Neutrosófico y Mapas Cognitivos Difusos para identificar las variaciones en la presión arterial luego de la administración un anestésico local con vasoconstrictor. El uso de 2 cartuchos de anestésico local con vasoconstrictor para la realización de intervención odontológica en pacientes con hipertensión médicamente controlada no alteró de forma significativa los valores de presión arterial sistólica y diastólica. En pacientes sistémicamente sanos, la administración de anestésico local con vasoconstrictor sí alteró los valores de presión arterial sistólica y diastólica, pero se mantuvieron siempre dentro del rango considerado sano para esta constante vital.

#### **References**

- <span id="page-8-0"></span>[1] J. C. La-Fontaine-Terry, "Caracterización de la hipertensión arterial esencial en adolescentes," *Revista Archivo Médico de Camagüey,* vol. 25, no. 2, 2021.
- <span id="page-8-1"></span>[2] Y. A. Pilataxi Arcentales, "Asociación entre la hipertensión arterial y factores de riesgo modificables en sujetos de la población de La Bota Quito, 2017," Quito: Universidad de las Américas, 2019, 2019.
- <span id="page-8-2"></span>[3] G. C. Aranzazu-Moya, R. Y. Delgado-Jaimes, and M. P. Pieschacón-Gutierrez, "Variaciones de riesgo en valores de tensión arterial en pacientes hipertensos durante procedimientos odontológicos," *Revista de la Universidad Industrial de Santander. Salud,* vol. 46, no. 2, pp. 137-145, 2014.
- <span id="page-8-3"></span>[4] J. F. Rodríguez Ramos, and G. L. Herrera Miranda, "Propuesta de guía de práctica clínica corta para el manejo de la enfermedad renal crónica," *MediSur,* vol. 21, no. 1, pp. 248-260, 2023.
- <span id="page-8-4"></span>[5] C. J. Pichucho Orozco, "Estudio de alteraciones de presión arterial en pacientes hipertensos con el uso de anestésicos locales con vasoconstrictor," 2023.
- <span id="page-8-5"></span>[6] D. A. Obando-Moreno<sup>t</sup>, and K. A. Vallejo-Rosero<sup>n</sup>, "Influencia en los signos vitales tras la administración de anestésico local con vasoconstrictor."
- <span id="page-8-6"></span>[7] M. A. Paladino, and S. A. Scheffelaar Klotz, "El paciente hipertenso y la anestesia," *Anestesia Analgesia Reanimación,* vol. 18, no. 1, pp. 0-0, 2003.
- <span id="page-8-7"></span>[8] A. G. C. Flores, and K. A. V. Rosero, "Efecto anestésico en el bloqueo troncular mandibular, estudio comparativo entre lidocaína 2% y articaína 4%," *Dominio de las Ciencias,* vol. 3, no. 1, pp. 168-186, 2017.
- Yamily G. Cardona, Cristopher J. Pichucho O, Carmen S. Goodier. Proceso Analítico Jerárquico Neutrosófico para identificar las variaciones en la presión arterial luego de la administración un anestésico local con vasoconstrictor
- <span id="page-9-0"></span>[9] J. A. Od Alven, and I. Arreaza, "Manejo odontológico del paciente hipertenso," *Acta odontológica venezolana,* vol. 45, no. 1, pp. 120-124, 2007.
- <span id="page-9-1"></span>[10] M. Abdel-Basset, M. Mohamed, Y. Zhou, and I. Hezam, "Multi-criteria group decision making based on neutrosophic analytic hierarchy process," *Journal of Intelligent & Fuzzy Systems,* vol. 33, no. 6, pp. 4055-4066, 2017.
- <span id="page-9-2"></span>[11] T. L. Saaty, "How to make a decision: the analytic hierarchy process," *European journal of operational research,* vol. 48, no. 1, pp. 9-26, 1990.
- <span id="page-9-3"></span>[12] M. Valdés, and O. M. Cornelio, "Mapas Cognitivos Difusos antecedentes, lógica operacional y aplicaciones," *Serie Científica de la Universidad de las Ciencias Informáticas,* vol. 16, no. 8, pp. 1-17, 2023.
- <span id="page-9-4"></span>[13] J. E. Ricardo, M. E. L. Poma, A. M. Argüello, A. Pazmiño, L. M. Estévez, and N. Batista, "Neutrosophic model to determine the degree of comprehension of higher education students in Ecuador," *Neutrosophic Sets and Systems,* vol. 26, pp. 54-61, 2019.
- [14] M. Y. Leyva Vázquez, J. R. Viteri Moya, J. Estupiñán Ricardo, and R. E. Hernández Cevallos, "Diagnosis of the challenges of post-pandemic scientific research in Ecuador," *Dilemas contemporáneos: educación, política y valores,* vol. 9, no. spe1, 2021.
- [15] E. G. Caballero, M. Leyva, J. E. Ricardo, and N. B. Hernández, "NeutroGroups Generated by Uninorms: A Theoretical Approach," *Theory and Applications of NeutroAlgebras as Generalizations of Classical Algebras*, pp. 155-179: IGI Global, 2022.
- <span id="page-9-5"></span>[16] G. A. Á. Gómez, M. Y. L. Vázquez, and J. E. Ricardo, "Application of Neutrosophy to the Analysis of Open Government, its Implementation and Contribution to the Ecuadorian Judicial System," *Neutrosophic Sets and Systems,* vol. 52, pp. 215-224, 2022.
- <span id="page-9-9"></span>[17] J. E. Ricardo, A. J. Fernández, and M. Y. Vázquez, "Compensatory Fuzzy Logic with Single Valued Neutrosophic Numbers in the Analysis of University Strategic Management," *International Journal of Neutrosophic Science (IJNS),* vol. 18, no. 4, 2022.
- [18] J. E. Ricardo, A. J. R. Fernández, T. T. C. Martínez, and W. A. C. Calle, "Analysis of Sustainable Development Indicators through Neutrosophic Correlation Coefficients," 2022.
- [19] J. E. Ricardo, M. Y. L. Vázquez, and N. B. Hernández, "Impacto de la investigación jurídica a los problemas sociales postpandemia en Ecuador," *Universidad y Sociedad,* vol. 14, no. S5, pp. 542-551., 2022.
- <span id="page-9-6"></span>[20] F. Smarandache, M. Şahin, and A. Kargın, "Neutrosophic triplet G-module," *Mathematics,* vol. 6, no. 4, pp. 53, 2018.
- [21] F. Smarandache, M. A. Quiroz-Martínez, J. E. Ricardo, N. B. Hernández, and M. Y. L. Vázquez, *Application of neutrosophic offsets for digital image processing*: Infinite Study, 2020.
- [22] F. Smarandache, J. E. Ricardo, E. G. Caballero, M. Y. L. Vázquez, and N. B. Hernández, *Delphi method for evaluating scientific research proposals in a neutrosophic environment*: Infinite Study, 2020.
- <span id="page-9-7"></span>[23] M. L. Vázquez, and F. Smarandache, *Neutrosofía: Nuevos avances en el tratamiento de la incertidumbre*: Infinite Study, 2018.
- <span id="page-9-8"></span>[24] M. Y. L. Vázquez, J. E. Ricardo, and N. B. Hernández, "Investigación científica: perspectiva desde la neutrosofía y productividad," *Universidad y Sociedad,* vol. 14, no. S5, pp. 640-649., 2022.
- [25] M. Y. L. Vázquez, J. E. Ricardo, and V. Vega-Falcón, "La inteligencia artificial y su aplicación en la enseñanza del Derecho," *Estudios del Desarrollo Social: Cuba y América Latina,* vol. 10, pp. 368-380, 2022.
- [26] V. V. Falcón, M. Y. L. Vázquez, and N. B. Hernández, "Desarrollo y validación de un cuestionario para evaluar el conocimiento en Metodología de la Investigación," *Revista Conrado,* vol. 19, no. S2, pp. 51-60., 2023.
- <span id="page-9-10"></span>[27] M. L. Vázquez, J. Estupiñan, and F. Smarandache, "Neutrosofía en Latinoamérica, avances y perspectivas Neutrosophics in Latin America, advances and perspectives," *Collected Papers. Volume X: On Neutrosophics, Plithogenics, Hypersoft Set, Hypergraphs, and other topics*, pp. 238, 2022.
- <span id="page-9-11"></span>[28] W. L. S. Álava, A. R. Rodríguez, and X. L. A. Ávila, "Redes inalámbricas, su incidencia en la privacidad de la información," *Journal TechInnovation,* vol. 1, no. 2, pp. 104-109, 2022.
- <span id="page-9-12"></span>[29] W. L. S. Álava, A. R. Rodríguez, and X. L. A. Ávila, "Impacto del uso de la tecnología en la formación integral de los estudiantes de la carrera tecnologías de la información," *Journal TechInnovation,* vol. 1, no. 2, pp. 71-77, 2022.
- <span id="page-9-13"></span>[30] M. Cornelio, and G. González, "Modelo para la evaluación de habilidades en ingeniería automática," *3 c TIC: cuadernos de desarrollo aplicados a las TIC,* vol. 7, no. 1, pp. 21-32, 2018.
- <span id="page-9-14"></span>[31] F. A. Reinoso Cruz, "Prevalencia de deterioro cognitivo leve y rasgos de demencia en adultos mayores de la casa hogar Sagrado Corazón en la ciudad de Ambato," 2019.
- <span id="page-9-15"></span>[32] H. A. Núñez Mendieta, R. Di Tore Aquino, G. Antonio Mico, W. P. Pratt Giosa, J. C. Pratt Giosa, and L. V. Keim Meden, "Variabilidad de la presión arterial en pacientes normotensos sometidos a cirugía bucal ambulatoria," *Revista Facultad de Ciencias de la Salud UDES,* vol. 2, no. 2, 2015.
- <span id="page-9-16"></span>[33] M. Kimura, Y. Takasugi, S. Hanano, K. Terabe, and Y. Kimura, "Efficacy of intravenous sedation and oral nifedipine in dental implant patients with preoperative hypertension-a retrospective study of 516 cases," *International journal of implant dentistry,* vol. 1, pp. 1-6, 2015.
- <span id="page-9-17"></span>[34] F.-J. Silvestre, M. Martinez-Herrera, B. García-López, and J. Silvestre-Rangil, "Influence of anxiety and anesthetic vasoconstrictors upon hemodynamic parameters during dental procedures in controlled hypertensive and nonhypertensive patients," *Journal of Clinical and Experimental Dentistry,* vol. 13, no. 2, pp. e156, 2021.
- <span id="page-9-18"></span>[35] C. C. Guimaraes, L. C. Lopes, C. de Cássia Bergamaschi, J. C. Ramacciato, M. T. Silva, J. de Oliveira Araújo, N. K. de Andrade, and R. H. L. Motta, "Local anaesthetics combined with vasoconstrictors in patients with cardiovascular disease undergoing dental procedures: systematic review and meta-analysis," *BMJ open,* vol. 11, no. 7, pp. e044357, 2021.

30

Yamily G. Cardona, Cristopher J. Pichucho O, Carmen S. Goodier. Proceso Analítico Jerárquico Neutrosófico para identificar las variaciones en la presión arterial luego de la administración un anestésico local con vasoconstrictor

Neutrosophic Computing and Machine Learning {Número especial: Neutrosofía: Herramienta para investigación y toma de decisiones en ambientes de indeterminación}, Vol. 30, 2023

- [36] RICARDO, J. E. ¨Estrategia de Gestión en la Educación Superior; pertinencia e impacto en la interrelación de los procesos académicos, de investigación científica y de vinculación con la sociedad en el periodo enero 2016-mayo 2018 en la Facultad de Ciencias Jurídicas, Sociales y de la Educación de la Universidad Técnica de Babahoyo en Ecuador¨. Infinite Study, Study, 2018. [https://books.google.es/books?hl=es&lr=&id=Ww7UDwAAQBAJ&oi=fnd&pg=PA10&dq=RICARDO,+J.+E.+%](https://books.google.es/books?hl=es&lr=&id=Ww7UDwAAQBAJ&oi=fnd&pg=PA10&dq=RICARDO,+J.+E.+%C2%A8Estrategia+de+Gesti%C3%B3n+en+la+Educaci%C3%B3n+Superior%3B+pertinencia+e+impacto+en+la+interrelaci%C3%B3n+de+los+procesos+acad%C3%A9micos,+de+investigaci%C3%B3n+cient%C3%ADfica+y+de+vinculaci%C3%B3n+con+la+sociedad+en+el+periodo+enero+2016-mayo+2018+en+la+Facultad+de+Ciencias+Jur%C3%ADdicas,+Sociales+y+de+la+Educaci%C3%B3n+de+la+Universidad+T%C3%A9cnica+de+Babahoyo+en+Ecuador%C2%A8.+Infinite+Study,+2018&ots=1kFB6lODfU&sig=a6GuJX31erKizI1hxnd9KnlPkNo%23v=onepage&q&f=false) [C2%A8Estrategia+de+Gesti%C3%B3n+en+la+Educaci%C3%B3n+Superior%3B+pertinencia+e+impacto+en+la+](https://books.google.es/books?hl=es&lr=&id=Ww7UDwAAQBAJ&oi=fnd&pg=PA10&dq=RICARDO,+J.+E.+%C2%A8Estrategia+de+Gesti%C3%B3n+en+la+Educaci%C3%B3n+Superior%3B+pertinencia+e+impacto+en+la+interrelaci%C3%B3n+de+los+procesos+acad%C3%A9micos,+de+investigaci%C3%B3n+cient%C3%ADfica+y+de+vinculaci%C3%B3n+con+la+sociedad+en+el+periodo+enero+2016-mayo+2018+en+la+Facultad+de+Ciencias+Jur%C3%ADdicas,+Sociales+y+de+la+Educaci%C3%B3n+de+la+Universidad+T%C3%A9cnica+de+Babahoyo+en+Ecuador%C2%A8.+Infinite+Study,+2018&ots=1kFB6lODfU&sig=a6GuJX31erKizI1hxnd9KnlPkNo%23v=onepage&q&f=false) [interrelaci%C3%B3n+de+los+procesos+acad%C3%A9micos,+de+investigaci%C3%B3n+cient%C3%ADfica+y+d](https://books.google.es/books?hl=es&lr=&id=Ww7UDwAAQBAJ&oi=fnd&pg=PA10&dq=RICARDO,+J.+E.+%C2%A8Estrategia+de+Gesti%C3%B3n+en+la+Educaci%C3%B3n+Superior%3B+pertinencia+e+impacto+en+la+interrelaci%C3%B3n+de+los+procesos+acad%C3%A9micos,+de+investigaci%C3%B3n+cient%C3%ADfica+y+de+vinculaci%C3%B3n+con+la+sociedad+en+el+periodo+enero+2016-mayo+2018+en+la+Facultad+de+Ciencias+Jur%C3%ADdicas,+Sociales+y+de+la+Educaci%C3%B3n+de+la+Universidad+T%C3%A9cnica+de+Babahoyo+en+Ecuador%C2%A8.+Infinite+Study,+2018&ots=1kFB6lODfU&sig=a6GuJX31erKizI1hxnd9KnlPkNo%23v=onepage&q&f=false) [e+vinculaci%C3%B3n+con+la+sociedad+en+el+periodo+enero+2016](https://books.google.es/books?hl=es&lr=&id=Ww7UDwAAQBAJ&oi=fnd&pg=PA10&dq=RICARDO,+J.+E.+%C2%A8Estrategia+de+Gesti%C3%B3n+en+la+Educaci%C3%B3n+Superior%3B+pertinencia+e+impacto+en+la+interrelaci%C3%B3n+de+los+procesos+acad%C3%A9micos,+de+investigaci%C3%B3n+cient%C3%ADfica+y+de+vinculaci%C3%B3n+con+la+sociedad+en+el+periodo+enero+2016-mayo+2018+en+la+Facultad+de+Ciencias+Jur%C3%ADdicas,+Sociales+y+de+la+Educaci%C3%B3n+de+la+Universidad+T%C3%A9cnica+de+Babahoyo+en+Ecuador%C2%A8.+Infinite+Study,+2018&ots=1kFB6lODfU&sig=a6GuJX31erKizI1hxnd9KnlPkNo%23v=onepage&q&f=false) [mayo+2018+en+la+Facultad+de+Ciencias+Jur%C3%ADdicas,+Sociales+y+de+la+Educaci%C3%B3n+de+la+Uni](https://books.google.es/books?hl=es&lr=&id=Ww7UDwAAQBAJ&oi=fnd&pg=PA10&dq=RICARDO,+J.+E.+%C2%A8Estrategia+de+Gesti%C3%B3n+en+la+Educaci%C3%B3n+Superior%3B+pertinencia+e+impacto+en+la+interrelaci%C3%B3n+de+los+procesos+acad%C3%A9micos,+de+investigaci%C3%B3n+cient%C3%ADfica+y+de+vinculaci%C3%B3n+con+la+sociedad+en+el+periodo+enero+2016-mayo+2018+en+la+Facultad+de+Ciencias+Jur%C3%ADdicas,+Sociales+y+de+la+Educaci%C3%B3n+de+la+Universidad+T%C3%A9cnica+de+Babahoyo+en+Ecuador%C2%A8.+Infinite+Study,+2018&ots=1kFB6lODfU&sig=a6GuJX31erKizI1hxnd9KnlPkNo%23v=onepage&q&f=false) [versidad+T%C3%A9cnica+de+Babahoyo+en+Ecuador%C2%A8.+Infinite+Study,+2018&ots=1kFB6lODfU&sig=](https://books.google.es/books?hl=es&lr=&id=Ww7UDwAAQBAJ&oi=fnd&pg=PA10&dq=RICARDO,+J.+E.+%C2%A8Estrategia+de+Gesti%C3%B3n+en+la+Educaci%C3%B3n+Superior%3B+pertinencia+e+impacto+en+la+interrelaci%C3%B3n+de+los+procesos+acad%C3%A9micos,+de+investigaci%C3%B3n+cient%C3%ADfica+y+de+vinculaci%C3%B3n+con+la+sociedad+en+el+periodo+enero+2016-mayo+2018+en+la+Facultad+de+Ciencias+Jur%C3%ADdicas,+Sociales+y+de+la+Educaci%C3%B3n+de+la+Universidad+T%C3%A9cnica+de+Babahoyo+en+Ecuador%C2%A8.+Infinite+Study,+2018&ots=1kFB6lODfU&sig=a6GuJX31erKizI1hxnd9KnlPkNo%23v=onepage&q&f=false) [a6GuJX31erKizI1hxnd9KnlPkNo#v=onepage&q&f=false](https://books.google.es/books?hl=es&lr=&id=Ww7UDwAAQBAJ&oi=fnd&pg=PA10&dq=RICARDO,+J.+E.+%C2%A8Estrategia+de+Gesti%C3%B3n+en+la+Educaci%C3%B3n+Superior%3B+pertinencia+e+impacto+en+la+interrelaci%C3%B3n+de+los+procesos+acad%C3%A9micos,+de+investigaci%C3%B3n+cient%C3%ADfica+y+de+vinculaci%C3%B3n+con+la+sociedad+en+el+periodo+enero+2016-mayo+2018+en+la+Facultad+de+Ciencias+Jur%C3%ADdicas,+Sociales+y+de+la+Educaci%C3%B3n+de+la+Universidad+T%C3%A9cnica+de+Babahoyo+en+Ecuador%C2%A8.+Infinite+Study,+2018&ots=1kFB6lODfU&sig=a6GuJX31erKizI1hxnd9KnlPkNo%23v=onepage&q&f=false)
- [37] Ricardo, J. E., & Vázquez, I. R. S. ¨La educación sexual para padres de niños con retraso mental, una vía para su consolidación¨. Magazine de las Ciencias: Revista de Investigación e Innovación, vol 4 núm 3, 137-144, 2019. <https://revistas.utb.edu.ec/index.php/magazine/article/view/685/538>
- [38] Estupiñán Ricardo, J., Leyva Vázquez, M. Y., Marcial Coello, C. R., & Figueroa Colin, S. E. ¨Importancia de la preparación de los académicos en la implementación de la investigación científica¨. Conrado, vol 17 núm 82, pp 337- 343, 2021[. http://scielo.sld.cu/pdf/rc/v17n82/1990-8644-rc-17-82-337.pdf](http://scielo.sld.cu/pdf/rc/v17n82/1990-8644-rc-17-82-337.pdf)
- [39] Falcón, V. V., Quinapanta, M. D. R. A., Villacís, M. M. Y., & Ricardo, J. E. ¨Medición del capital intelectual: Caso hotelero¨. Dilemas Contemporáneos: Educación, Política y Valores, 2019.
- [40] Leyva Vázquez, M. Y., Viteri Moya, J. R., Estupiñán Ricardo, J., & Hernández Cevallos, R. E. ¨Diagnosis of the challenges of post-pandemic scientific research in Ecuador¨. Dilemas contemporáneos: educación, política y valores, vol 9 núm (spe1), 2021.<https://www.scielo.org.mx/pdf/dilemas/v9nspe1/2007-7890-dilemas-9-spe1-00053.pdf>
- [41] Gómez, G. A. Á., Vázquez, M. Y. L., & Ricardo, J. E. ¨Application of Neutrosophy to the Analysis of Open Government, its Implementation and Contribution to the Ecuadorian Judicial System¨. Neutrosophic Sets and Systems, vol 52, pp 215-224, 2022.
- [42] Ricardo, J. E., Hernández, N. B., Zumba, G. R., Márquez, M. C. V., & Balla, B. W. O. ¨EL ASSESSMENT CENTER PARA LA EVALUACIÓN DE LAS COMPETENCIAS ADQUIRIDAS POR LOS ESTUDIANTES DE NIVEL SUPERIOR¨. Investigación Operacional, vol 40 núm 5, 2019. <https://revistas.uh.cu/invoperacional/article/view/517/445>
- [43] Estupiñán, J. ¨Importance of the preparation of academics in the implementation of scientific research¨, 2021.

**Recibido:** Septiembre 20, 2023. **Aceptado:** Octubre 05, 2023